#### **BAB IV**

## **HASIL DAN PEMBAHASAN**

Pada bab empat ini akan membahas mengenai hasil dan pembahasan dari analisis yang telah dilakukan. Hasil dari analisis yang telah dilakukan ini berisi tantang gambaran umum responden. Sedangkan pembahasan dari analisis ini terdiri dari uji validitas, uji reliabilitas, analisis regresi linier (uji variabel,uji normalitas, uji multikolinearitas, uji heteroskedastisitas, uji autokorelasi, persamaan regresi linier berganda dan uji model), pengaruh *service quality* terhadap *customer satisfaction*.

## **4.1 Gambaran Umum Responden**

Responden berasal dari pengunjung Badan Perpustakaan dan Kearsipan Provinsi Jawa Timur. Jumlah sampel yang diminta untuk mengisi kuesioner sebanyak 150 orang. Jumlah tersebut sudah ditentukan oleh Badan Perpustakaan dan Kearsipan Provinsi Jawa Timur.

**RABAYA** 

## **4.2 Responden Berdasarkan Jenis Kelamin**

Berdasarkan hasil pengisian identitas responden kuesioner yang dilihat dari kelompok jenis kelamin, jumlah responden pria dalam penelitian ini adalah 37,33% sedangkan jumlah responden wanita dalam penelitian ini adalah 62,67% sebagaimana ditunjukkan Tabel 4.1.

| <b>Jenis Kelamin</b> | <b>Jumlah</b> (orang) | <b>Persentase</b> |
|----------------------|-----------------------|-------------------|
| Pria                 |                       | 37,33 %           |

Tabel 4.1 Responden berdasarkan jenis kelamin

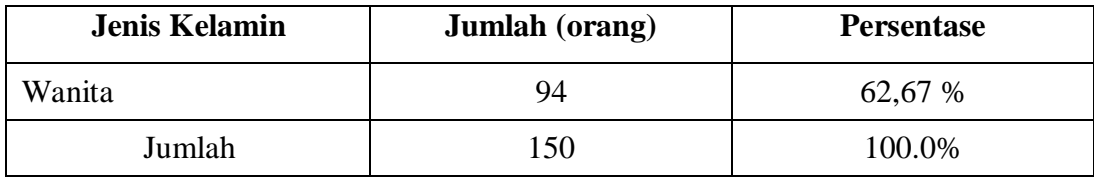

#### **4.3 Responden Berdasarkan Usia**

Berdasarkan hasil pengisian identitas responden kuesioner yang dilihat dari kelompok usia, jumlah responden dalam penelitian ini berkisar usia 19-25 tahun sebagaimana ditunjukkan Tabel 4.2.

|  | <b>Usia</b>     | <b>Jumlah</b> (orang) | <b>Persentase</b> |
|--|-----------------|-----------------------|-------------------|
|  | $\leq$ 18 Tahun | 25                    | 16,67 %           |
|  | 19 - 25 Tahun   | 98                    | 65,33 %           |
|  | 26 - 35 Tahun   | 19                    | 12,67 %           |
|  | 36 - 45 Tahun   |                       | 4,67 %            |
|  | $\geq$ 46 Tahun |                       | 0,67%             |
|  | Jumlah          | 150                   | 100.0%            |

Tabel 4.2 Responden berdasarkan Usia

Sumber: Data primer yang Diolah

## **4.4 Responden Berdasarkan Jenis Pekerjaan**

Berdasarkan hasil pengisian identitas responden kuesioner yang dilihat dari kelompok jenis pekerjaan, jumlah responden dalam penelitian ini lebih banyak pelajar sebagaimana ditunjukkan Tabel 4.3.

SURABAYA

| Jenis Pekerjaan   | <b>Jumlah</b> (orang) | <b>Persentase</b> |
|-------------------|-----------------------|-------------------|
| Pelajar-Mahasiswa |                       | 74,00 %           |
| Dosen/Guru        |                       | 3,33 %            |

Tabel 4.3 Responden berdasarkan jenis pekerjaan

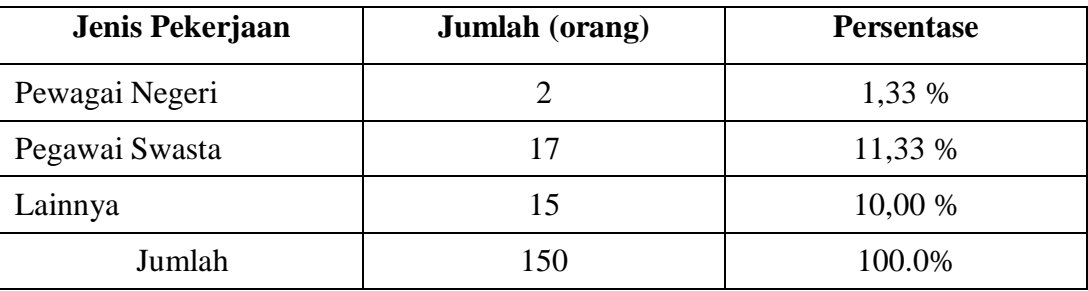

# **4.5 Nilai Rata-Rata Tiap Variabel**

Berdasarkan kuesioner yang telah diisi oleh responden maka dapat diketahui nilai rata-rata dari tiap pernyataan yang terdapat dalam kuesioner. Ratarata pernyataan dari dimensi tampilan fisik  $(X_1)$  terdapat pada Tabel 4.4.

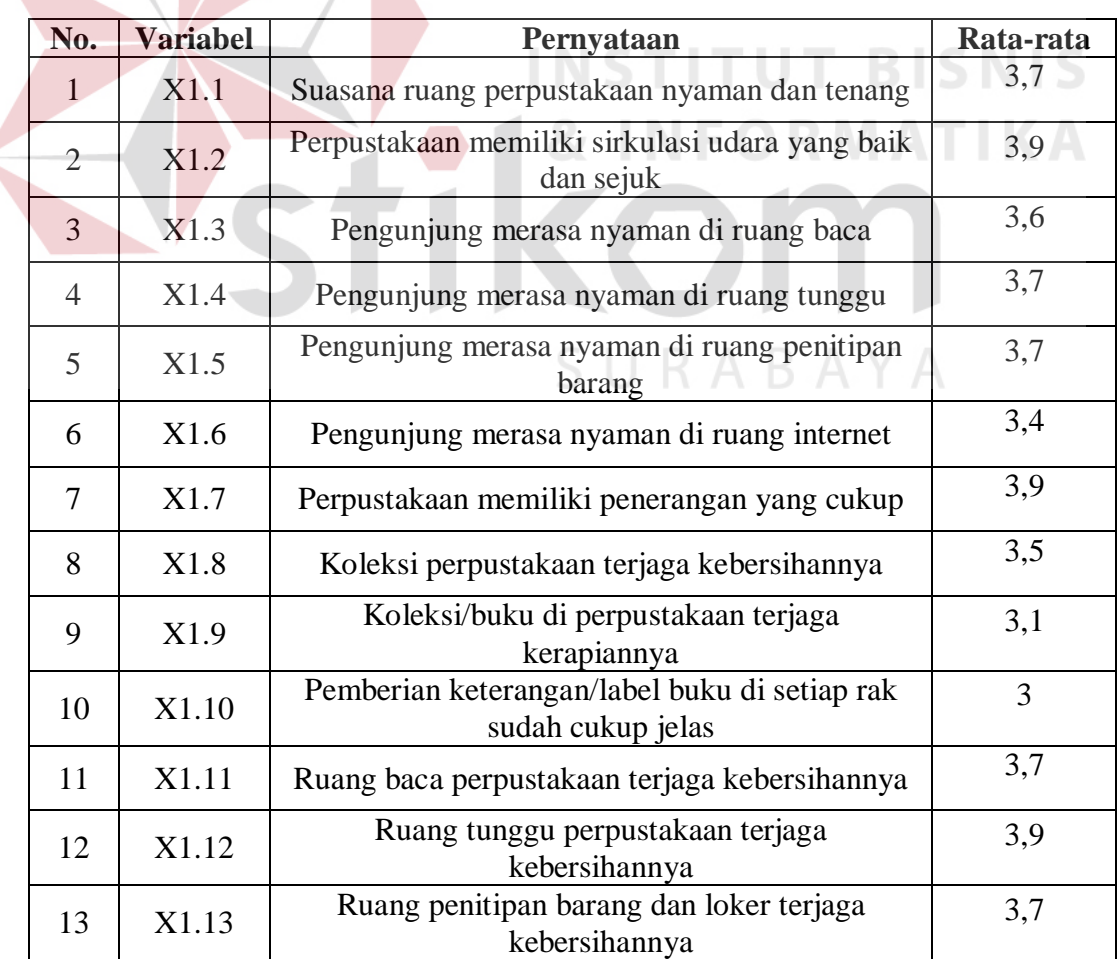

Tabel 4.4 Rata-rata pernyataan dari dimensi tampilan fisik (X1)

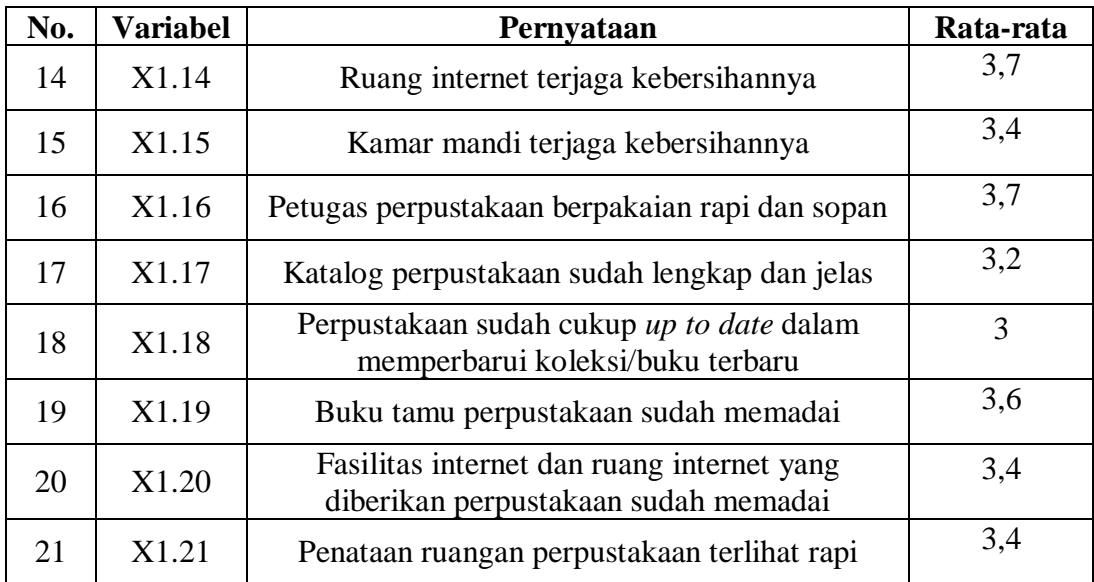

Berdasarkan kuesioner yang telah diisi oleh responden maka dapat diketahui nilai rata-rata dari tiap pernyataan yang terdapat dalam kuesioner. Ratarata pernyataan dari dimensi keandalan  $(X_2)$  terdapat pada Tabel 4.5.

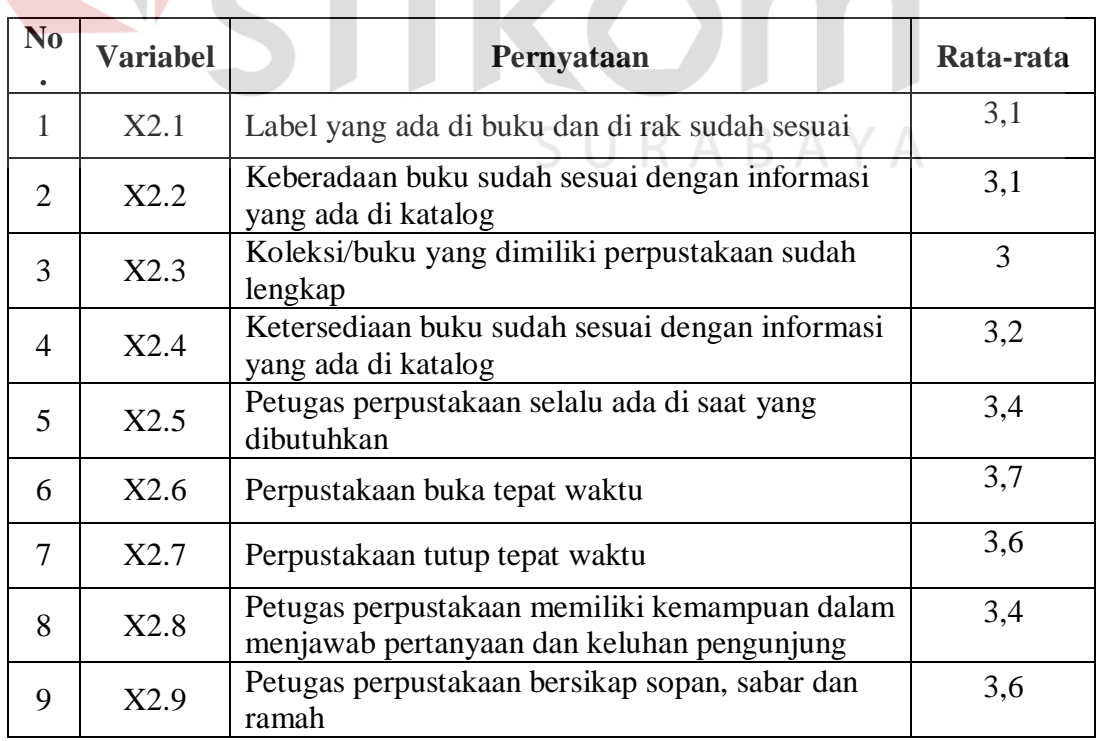

Tabel 4.5 Rata-rata pernyataan dari dimensi keandalan (X2)

Sumber: Data primer yang Diolah

Berdasarkan kuesioner yang telah diisi oleh responden maka dapat diketahui nilai rata-rata dari tiap pernyataan yang terdapat dalam kuesioner. Ratarata pernyataan dari dimensi daya tanggap (X3) terdapat pada Tabel 4.6.

| No.            | <b>Variabel</b>             | Pernyataan                                                              | Rata-rata |
|----------------|-----------------------------|-------------------------------------------------------------------------|-----------|
| 1              | X3.1                        | Petugas perpustakaan selalu tanggap<br>dalam                            | 3,3       |
|                | merespon keluhan pengunjung |                                                                         |           |
|                |                             | Petugas perpustakaan selalu tanggap<br>dalam                            |           |
| 2              | X3.2                        | membantu<br>pengunjung<br>mengalami<br>yang                             | 3,3       |
|                |                             | kesulitan mencari buku                                                  |           |
| 3              | X3.3                        | Pelayanan peminjaman buku cepat dan mudah                               | 3,5       |
| $\overline{4}$ | X3.4                        | Pelayanan pengembalian buku cepat dan mudah                             | 3,7       |
| 5              | X3.5                        | pendaftaran<br>anggota dilakukan<br>Pelayanan<br>dengan cepat dan mudah | 3,7       |
|                |                             |                                                                         |           |
| 6              | X3.6                        | Pelayanaan penitipan barang dilakukan dengan<br>cepat dan mudah         | 3,8       |
| $\tau$         | X3.7                        | Pembuatan kartu anggota dilakukan dengan                                | 3,7       |
|                |                             | cepat                                                                   |           |
| 8              | X3.8                        | Pelayanan di perpustakaan tidak dipungut biaya                          | 4,2       |

Tabel 4.6 Rata-rata pernyataan dari dimensi daya tanggap  $(X_3)$ 

Sumber: Data primer yang Diolah

Berdasarkan kuesioner yang telah diisi oleh responden maka dapat diketahui nilai rata-rata dari tiap pernyataan yang terdapat dalam kuesioner. Ratarata pernyataan dari dimensi jaminan (X4) terdapat pada Tabel 4.7.

| No.  | Variabel | Pernyataan                                  | Rata-rata |
|------|----------|---------------------------------------------|-----------|
| X4.1 |          | Pengunjung merasa aman menitipkan barang di | 3,8       |
|      |          | ruang penitipan barang                      |           |
|      | X4.2     | Pengunjung merasa aman memarkirkan          | 3,5       |
|      |          | kendaraan di tempat parkir perpustakaan     |           |
|      | X4.3     | Petugas perpustakaan menegur pengunjung     | 3,2       |
|      |          | yang sedang gaduh                           |           |

Tabel 4.7 Rata-rata pernyataan dari dimensi jaminan  $(X_4)$ 

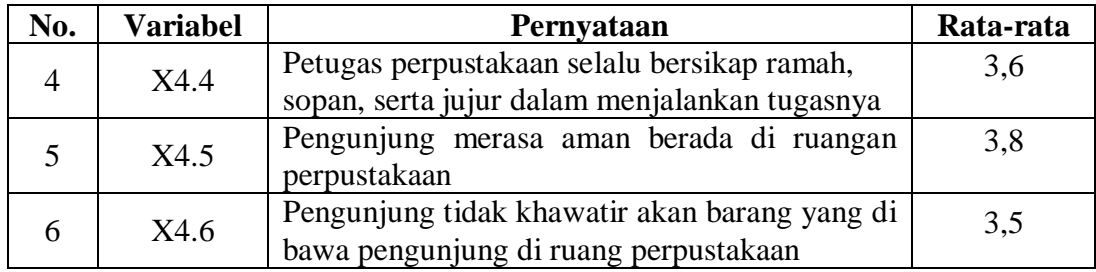

Berdasarkan kuesioner yang telah diisi oleh responden maka dapat diketahui nilai rata-rata dari tiap pernyataan yang terdapat dalam kuesioner. Ratarata pernyataan dari dimensi empati  $(X_5)$  terdapat pada Tabel 4.8.

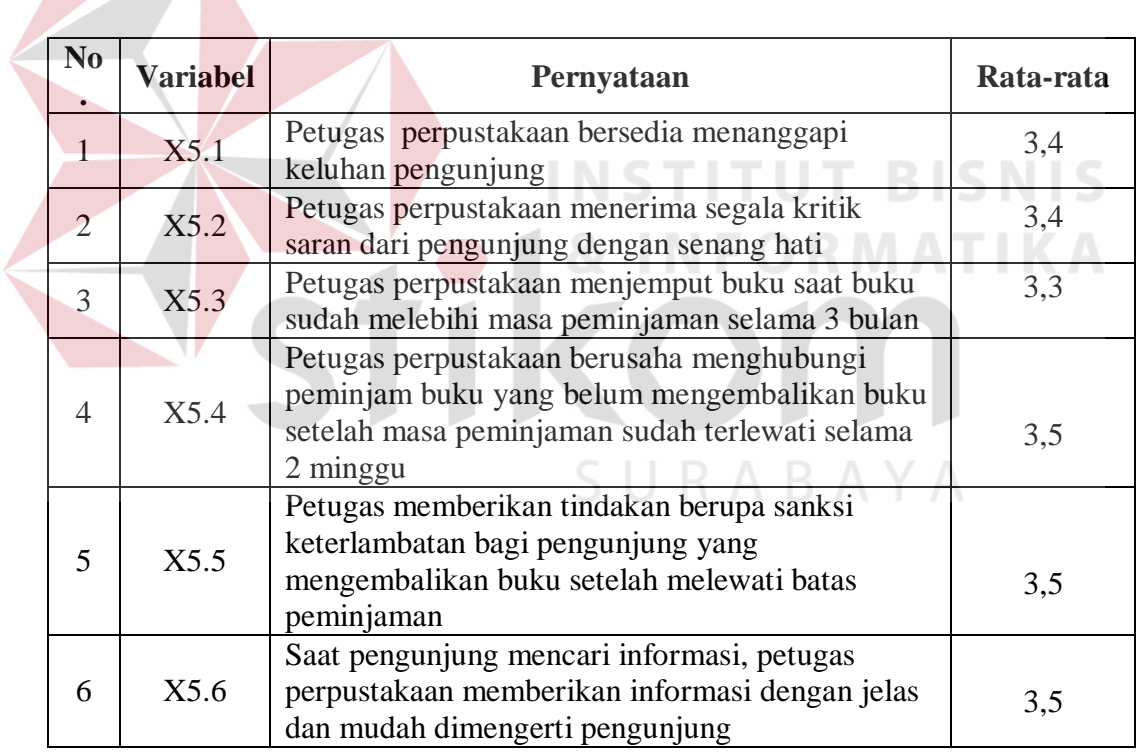

Tabel 4.8 Rata-rata pernyataan dari dimensi empati (X5)

Sumber: Data primer yang Diolah

Berdasarkan kuesioner yang telah diisi oleh responden maka dapat diketahui nilai rata-rata dari tiap pernyataan yang terdapat dalam kuesioner. Ratarata pernyataan dari kepuasan pengunjung (Y) terdapat pada Tabel 4.9.

| N <sub>0</sub> | <b>Variabel</b> | Pernyataan                                                                                                    | Rata-rata |
|----------------|-----------------|----------------------------------------------------------------------------------------------------|-----------|
|                | Y1              | Pengunjung dengan senang hati akan membalas<br>senyum dan sapa dari petugas                                           | 3,5       |
| $\overline{2}$ | Y2              | Pegunjung merasa senang dengan layanan yang<br>diberikan oleh perpustakaan                                            | 3.6       |
| 3              | Y <sub>3</sub>  | Pengunjung akan merekomendasikan<br>kepada<br>teman/saudara untuk berkunjung ke perpustakaan<br>provinsi Jawa Timur   | 3,8       |
| $\overline{4}$ | Y4              | Pengunjung akan kembali lagi ke perpustakaan di<br>lain waktu                                                         | 4         |
| 5              | Y <sub>5</sub>  | Pengunjung akan sering berkunjung ke<br>perpustakaan jika membutuhkan bacaan/informasi<br>sesuai kebutuhan pengunjung | 4         |

Tabel 4.9 Rata-rata pernyataan dari kepuasan pengunjung (Y)

# **4.6 Uji Validitas**

Uji validitas berkenaan dengan ketepatan alat ukur terhadap konsep yang diukur sehingga dapat dikatakan benar-benar mengukur apa yang seharusnya diukur. Menguji validitas digunakan untuk menunjukkan tingkat keandalan atau kesahihan alat ukur tersebut. Berikut ini adalah dari uji validitas item kualitas pelayanan dengan menggunakan aplikasi SPSS:

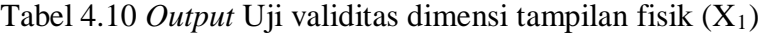

SURABAYA

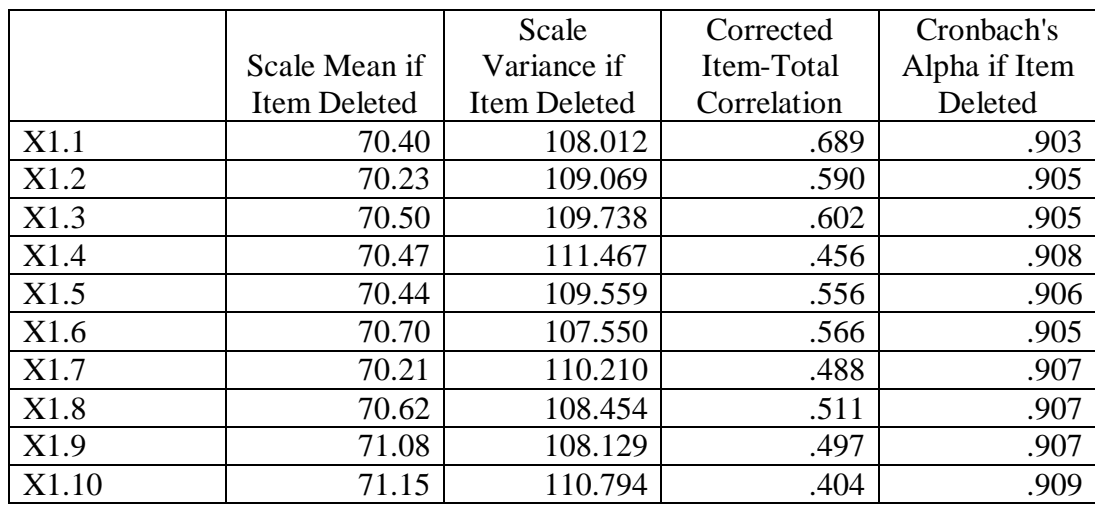

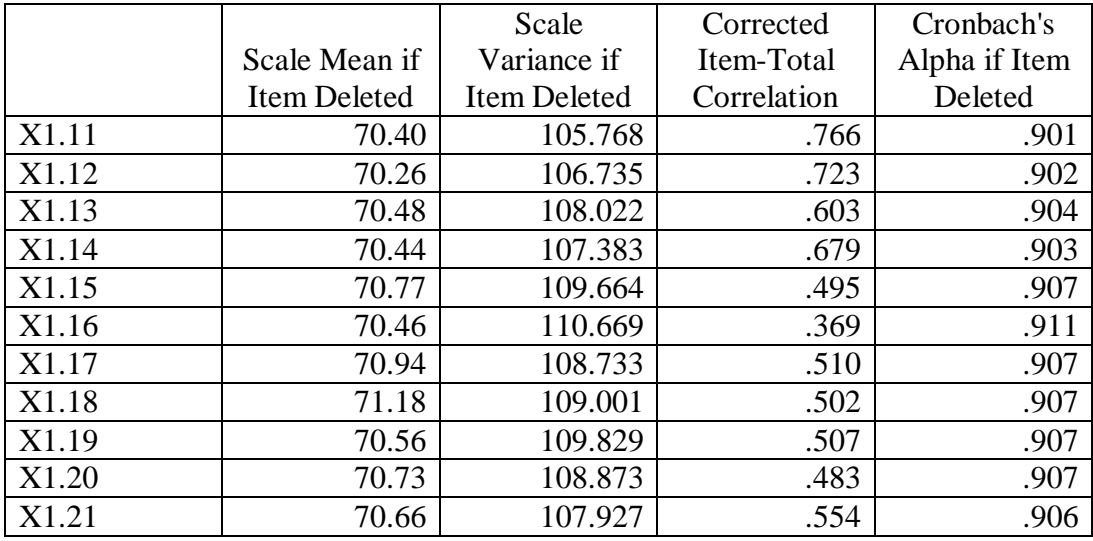

Uji validitas yang dilakukan oleh variabel/dimensi tampilan fisik pada Tabel 4.10. Bagian yang dilihat adalah kolom *Corrected Item-Total Correlation.*  Angka tersebut merupakan nilai korelasi antara tiap item dengan skor tetap *item* dan telah dilakukan korelasi antara tiap *item* dengan skor total *item* dan telah dilakukan korelasi terhadap nilai koefisien korelasi.

Untuk menentukan suatu *item* layak digunakan atau tidak, maka batas nilai minimal korelasi 0,30 bisa digunakan. Menurut Azwar dalam Priyatno (2012), semua *item* yang mencapai koefisien korelasi minimal 0,30 daya pembedanya dianggap memuaskan. *Output* pada variabel tampilan fisik mempunyai nilai korelasi untuk masing-masing *item* yang terdapat di dalam variabel semuanya lebih dari 0,30. Jadi dapat disimpulkan bahwa semuanya item pada variabel tampilan fisik adalah valid.

|      |                     | Scale               | Corrected   | Cronbach's    |
|------|---------------------|---------------------|-------------|---------------|
|      | Scale Mean if       | Variance if         | Item-Total  | Alpha if Item |
|      | <b>Item Deleted</b> | <b>Item Deleted</b> | Correlation | Deleted       |
| X2.1 | 27.00               | 22.486              | .527        | .844          |
| X2.2 | 27.03               | 23.378              | .533        | .842          |
| X2.3 | 27.15               | 22.875              | .496        | .847          |
| X2.4 | 26.95               | 22.937              | .573        | .839          |
| X2.5 | 26.77               | 22.312              | .609        | .835          |
| X2.6 | 26.47               | 22.926              | .606        | .836          |
| X2.7 | 26.50               | 22.860              | .586        | .837          |
| X2.8 | 26.69               | 21.972              | .685        | .827          |
| X2.9 | 26.56               | 22.085              | .582        | .838          |

Tabel 4.11 *Output* Uji validitas dimensi keandalan  $(X_2)$ 

Uji validitas yang dilakukan oleh variabel/dimensi keandalan pada Tabel 4.11. Bagian yang dilihat adalah kolom *Corrected Item-Total Correlation.* Angka tersebut merupakan nilai korelasi antara tiap item dengan skor tetap *item* dan telah dilakukan korelasi antara tiap *item* dengan skor total *item* dan telah dilakukan korelasi terhadap nilai koefisien korelasi.

Untuk menentukan suatu *item* layak digunakan atau tidak, maka batas nilai minimal korelasi 0,30 bisa digunakan. Menurut Azwar dalam Priyatno (2012), semua *item* yang mencapai koefisien korelasi minimal 0,30 daya pembedanya dianggap memuaskan. *Output* pada variabel keandalan mempunyai nilai korelasi untuk masing-masing *item* yang terdapat di dalam variabel semuanya lebih dari 0,30. Jadi dapat disimpulkan bahwa semuanya item pada variabel keandalan adalah valid.

|      |                     | Scale        | Corrected   | Cronbach's    |
|------|---------------------|--------------|-------------|---------------|
|      | Scale Mean if       | Variance if  | Item-Total  | Alpha if Item |
|      | <b>Item Deleted</b> | Item Deleted | Correlation | Deleted       |
| X3.1 | 25.95               | 21.119       | .649        | .897          |
| X3.2 | 25.97               | 21.556       | .606        | .901          |
| X3.3 | 25.73               | 20.522       | .794        | .884          |
| X3.4 | 25.60               | 21.275       | .759        | .888          |
| X3.5 | 25.55               | 20.665       | .723        | .891          |
| X3.6 | 25.47               | 21.365       | .711        | .892          |
| X3.7 | 25.58               | 20.473       | .752        | .888          |
| X3.8 | 25.06               | 21.010       | .613        | .901          |

Tabel 4.12 *Output* dari Uji validitas dimensi daya tanggap (X3)

Uji validitas yang dilakukan oleh variabel/dimensi keandalan pada Tabel 4.12. Bagian yang dilihat adalah kolom *Corrected Item-Total Correlation.* Angka tersebut merupakan nilai korelasi antara tiap item dengan skor tetap *item* dan telah dilakukan korelasi antara tiap *item* dengan skor total *item* dan telah dilakukan korelasi terhadap nilai koefisien korelasi.

Untuk menentukan suatu *item* layak digunakan atau tidak, maka batas nilai minimal korelasi 0,30 bisa digunakan. Menurut Azwar dalam Priyatno (2012), semua *item* yang mencapai koefisien korelasi minimal 0,30 daya pembedanya dianggap memuaskan. *Output* pada variabel daya tanggap mempunyai nilai korelasi untuk masing-masing *item* yang terdapat di dalam variabel semuanya lebih dari 0,30. Jadi dapat disimpulkan bahwa semuanya item pada variabel daya tanggap adalah valid.

|      |                     | Scale               | Corrected   | Cronbach's    |
|------|---------------------|---------------------|-------------|---------------|
|      | Scale Mean if       | Variance if         | Item-Total  | Alpha if Item |
|      | <b>Item Deleted</b> | <b>Item Deleted</b> | Correlation | Deleted       |
| X4.1 | 17.59               | 11.934              | .697        | .831          |
| X4.2 | 17.83               | 11.764              | .743        | .822          |
| X4.3 | 18.23               | 13.465              | .414        | .884          |
| X4.4 | 17.79               | 13.028              | .648        | .841          |
| X4.5 | 17.63               | 12.249              | .758        | .822          |
| X4.6 | 17.83               | 11.965              | .713        | .828          |

Tabel 4.13 *Output* dari Uji validitas dimensi jaminan (X4)

Uji validitas yang dilakukan oleh variabel/dimensi keandalan pada Tabel 4.13. Bagian yang dilihat adalah kolom *Corrected Item-Total Correlation.* Angka tersebut merupakan nilai korelasi antara tiap item dengan skor tetap *item* dan telah dilakukan korelasi antara tiap *item* dengan skor total *item* dan telah dilakukan korelasi terhadap nilai koefisien korelasi. STITUT BISNIS

Untuk menentukan suatu *item* layak digunakan atau tidak, maka batas nilai minimal korelasi 0,30 bisa digunakan. Menurut Azwar dalam Priyatno (2012), semua *item* yang mencapai koefisien korelasi minimal 0,30 daya pembedanya dianggap memuaskan. *Output* pada variabel jaminan mempunyai nilai korelasi untuk masing-masing *item* yang terdapat di dalam variabel semuanya lebih dari 0,30. Jadi dapat disimpulkan bahwa semuanya item pada variabel jaminan adalah valid.

|      |                     | Scale               | Corrected   | Cronbach's    |
|------|---------------------|---------------------|-------------|---------------|
|      | Scale Mean if       | Variance if         | Item-Total  | Alpha if Item |
|      | <b>Item Deleted</b> | <b>Item Deleted</b> | Correlation | Deleted       |
| X5.1 | 17.23               | 9.317               | .632        | .811          |
| X5.2 | 17.17               | 9.321               | .688        | .802          |
| X5.3 | 17.30               | 8.950               | .625        | .813          |
| X5.4 | 17.12               | 9.019               | .655        | .806          |
| X5.5 | 17.09               | 9.503               | .534        | .831          |
| X5.6 | 17.13               | 9.177               | .584        | .821          |

Tabel 4.14 *Output* dari Uji validitas dimensi empati  $(X_5)$ 

Uji validitas yang dilakukan oleh variabel/dimensi keandalan pada Tabel 4.14. Bagian yang dilihat adalah kolom *Corrected Item-Total Correlation.* Angka tersebut merupakan nilai korelasi antara tiap item dengan skor tetap *item* dan telah dilakukan korelasi antara tiap *item* dengan skor total *item* dan telah dilakukan korelasi terhadap nilai koefisien korelasi. STITUT BISNIS

Untuk menentukan suatu *item* layak digunakan atau tidak, maka batas nilai minimal korelasi 0,30 bisa digunakan. Menurut Azwar dalam Priyatno (2012), semua *item* yang mencapai koefisien korelasi minimal 0,30 daya pembedanya dianggap memuaskan. *Output* pada variabel empati mempunyai nilai korelasi untuk masing-masing *item* yang terdapat di dalam variabel semuanya lebih dari 0,30. Jadi dapat disimpulkan bahwa semuanya item pada variabel empati adalah valid.

|                |               | Scale        | Corrected   | Cronbach's    |
|----------------|---------------|--------------|-------------|---------------|
|                | Scale Mean if | Variance if  | Item-Total  | Alpha if Item |
|                | Item Deleted  | Item Deleted | Correlation | Deleted       |
| Y <sub>1</sub> | 15.47         | 8.560        | .601        | .869          |
| Y2             | 15.35         | 8.646        | .664        | .854          |
| Y3             | 15.16         | 7.639        | .767        | .828          |
| Y4             | 15.04         | 7.945        | .765        | .829          |
| Y <sub>5</sub> | 14.97         | 8.254        | .706        | .844          |

Tabel 4.15 *Output* dari Uji validitas kepuasan pengunjung (Y)

Uji validitas yang dilakukan oleh variabel/dimensi keandalan pada Tabel 4.15. Bagian yang dilihat adalah kolom *Corrected Item-Total Correlation.* Angka tersebut merupakan nilai korelasi antara tiap item dengan skor tetap *item* dan telah dilakukan korelasi antara tiap *item* dengan skor total *item* dan telah dilakukan korelasi terhadap nilai koefisien korelasi.

Untuk menentukan suatu *item* layak digunakan atau tidak, maka batas nilai minimal korelasi 0,30 bisa digunakan. Menurut Azwar dalam Priyatno (2012), semua *item* yang mencapai koefisien korelasi minimal 0,30 daya pembedanya dianggap memuaskan. *Output* pada variabel kepuasan pengunjung mempunyai nilai korelasi untuk masing-masing *item* yang terdapat di dalam variabel semuanya lebih dari 0,30. Jadi dapat disimpulkan bahwa semuanya item pada variabel kepuasan pengunjung adalah valid.

## **4.7 Uji Reliabilitas**

Uji reliabilitas digunakan untuk mengukur tingkat keandalan kuesioner. Kuesioner yang reliabel adalah kuesioner yang apabila dicobakan secara berulangulang kepada kelompok yang sama akan menghasilkan data yang sama. Berikut ini adalah *output* dari uji validitas item kualitas pelayanan dengan menggunakan aplikasi SPSS:

|       |                       | V   | $\%$  |
|-------|-----------------------|-----|-------|
| Cases | Valid                 | 149 | 99.3  |
|       | Excluded <sup>a</sup> |     |       |
|       | Total                 | 150 | 100.0 |

Tabel 4.16 *Case Processing Summary* dari variabel tampilan fisik (X1)

Sumber: *Output* olahan data dengan SPSS

*Output* Tabel 4.16 menjelaskan tentang jumlah data yang valid untuk diproses dan data yang dikeluarkan. Dapat dilihat bahwa *case* valid sejumlah 149 dengan persentase 99,3% dan terdapat 1 data yang dikeluarkan (*excluded*) dengan persentase 0,7% , serta total data sebanyak 150.

Tabel 4.17 *Reliability Statistics* dari variabel tampilan fisik (X1)

| Cronbach's Alpha                             |                            | N of Items |  |
|----------------------------------------------|----------------------------|------------|--|
|                                              |                            |            |  |
| $\sim$ $\sim$ $\sim$ $\sim$ $\sim$<br>$\sim$ | $\alpha$ $\alpha$ $\alpha$ |            |  |

Sumber: *Output* olahan data dengan SPSS

*Output* dari Tabel 4.17 ini adalah sebagai hasil dari analisis reliabilitas dengan teknik *Cronbach Alpha*. Untuk menentukan suatu instrumen reliabel atau tidak maka bisa menggunakan batas alpha 0,6. Menurut Sekaran (1992), reliabilitas kurang dari 0,6 adalah kurang baik, sedangkan 0,7 dapat diterima, sedangkan diatas 0,8 adalah baik. *Cronbach Alpha* untuk variabel kualitas pelayanan sebesar 0,910 dan jumlah item yang diuji sebanyak 21. Nilai tersebut diatas 0,8 maka disimpulkan bahwa instrumen penelitian telah reliabel.

|       |                       |                  | $\%$  |
|-------|-----------------------|------------------|-------|
| Cases | Valid                 | 149              | 99.3  |
|       | Excluded <sup>a</sup> |                  | .7    |
|       | Total                 | 150 <sup>1</sup> | 100.0 |

Tabel 4.18 *Case Processing Summary* dari variabel keandalan  $(X_2)$ 

*Output* Tabel 4.18 menjelaskan tentang jumlah data yang valid untuk diproses dan data yang dikeluarkan. Dapat dilihat bahwa *case* valid sejumlah 149 dengan persentase 99,3% dan terdapat 1 data yang dikeluarkan (*excluded*) dengan persentase 0,7%, serta total data sebanyak 150.

Tabel 4.19 *Reliability Statistics* dari variabel keandalan  $(X_2)$ 

| Cronbach's Alpha                              | N of Items |
|-----------------------------------------------|------------|
|                                               |            |
| Sumber: <i>Output</i> olahan data dengan SPSS |            |

Sumber: *Output* olahan data dengan SPSS

*Output* dari Tabel 4.19 ini adalah sebagai hasil dari analisis reliabilitas dengan teknik *Cronbach Alpha*. Untuk menentukan suatu instrumen reliabel atau tidak maka bisa menggunakan batas alpha 0,6. Menurut Sekaran (1992), reliabilitas kurang dari 0,6 adalah kurang baik, sedangkan 0,7 dapat diterima, sedangkan diatas 0,8 adalah baik. *Cronbach Alpha* untuk variabel kualitas pelayanan sebesar 0,854 dan jumlah item yang diuji sebanyak 9. Nilai tersebut diatas 0,8 maka disimpulkan bahwa instrumen penelitian telah reliabel.

|       |                       | N   | %     |
|-------|-----------------------|-----|-------|
| Cases | Valid                 | 150 | 100.0 |
|       | Excluded <sup>a</sup> |     | 0.    |
|       | Total                 | 150 | 100.0 |

Tabel 4.20 *Case Processing Summary* dari variabel dayan tanggap  $(X_3)$ 

*Output* Tabel 4.20 menjelaskan tentang jumlah data yang valid untuk diproses dan data yang dikeluarkan. Dapat dilihat bahwa *case* valid sejumlah 150 dengan persentase 100% dan tidak terdapat data yang dikeluarkan (*excluded*) dengan persentase 0% , serta total data sebanyak 150.

Tabel 4.21 *Reliability Statistics* dari variabel daya tanggap (X3)

| Cronbach's Alpha                              | N of Items |
|-----------------------------------------------|------------|
|                                               |            |
| Sumber: <i>Output</i> olahan data dengan SPSS |            |

Sumber: *Output* olahan data dengan SPSS

*Output* dari Tabel 4.21 ini adalah sebagai hasil dari analisis reliabilitas dengan teknik *Cronbach Alpha*. Untuk menentukan suatu instrumen reliabel atau tidak maka bisa menggunakan batas alpha 0,6. Menurut Sekaran (1992), reliabilitas kurang dari 0,6 adalah kurang baik, sedangkan 0,7 dapat diterima, sedangkan diatas 0,8 adalah baik. *Cronbach Alpha* untuk variabel kualitas pelayanan sebesar 0,905 dan jumlah item yang diuji sebanyak 8. Nilai tersebut diatas 0,8 maka disimpulkan bahwa instrumen penelitian telah reliabel.

|       |                       |                  | $\%$            |
|-------|-----------------------|------------------|-----------------|
| Cases | Valid                 | 150              | 100.0           |
|       | Excluded <sup>a</sup> |                  | .0 <sub>l</sub> |
|       | Total                 | .50 <sup>1</sup> | 100.0           |

Tabel 4.22 *Case Processing Summary* dari variabel jaminan (X4)

*Output* Tabel 4.22 menjelaskan tentang jumlah data yang valid untuk diproses dan data yang dikeluarkan. Dapat dilihat bahwa *case* valid sejumlah 150 dengan persentase 100% dan tidak terdapat data yang dikeluarkan (*excluded*) dengan persentase 0% , serta total data sebanyak 150.

Tabel 4.23 *Reliability Statistics* dari variabel jaminan(X4)

| <b>Cronbach's Alpha</b>                       | N of Items |
|-----------------------------------------------|------------|
|                                               |            |
| Sumber: <i>Output</i> olahan data dengan SPSS |            |

Sumber: *Output* olahan data dengan SPSS

*Output* dari Tabel 4.23 ini adalah sebagai hasil dari analisis reliabilitas dengan teknik *Cronbach Alpha*. Untuk menentukan suatu instrumen reliabel atau tidak maka bisa menggunakan batas alpha 0,6. Menurut Sekaran (1992), reliabilitas kurang dari 0,6 adalah kurang baik, sedangkan 0,7 dapat diterima, sedangkan diatas 0,8 adalah baik. *Cronbach Alpha* untuk variabel kualitas pelayanan sebesar 0,862 dan jumlah item yang diuji sebanyak 6. Nilai tersebut diatas 0,8 maka disimpulkan bahwa instrumen penelitian telah reliabel.

|       |                       |                  | $\%$  |
|-------|-----------------------|------------------|-------|
| Cases | Valid                 | 150 <sup>1</sup> | 100.0 |
|       | Excluded <sup>a</sup> |                  | .0    |
|       | Total                 | .50 <sup>°</sup> | 100.0 |

Tabel 4.24 *Case Processing Summary* dari variabel empati  $(X_5)$ 

*Output* Tabel 4.24 menjelaskan tentang jumlah data yang valid untuk diproses dan data yang dikeluarkan. Dapat dilihat bahwa *case* valid sejumlah 150 dengan persentase 100% dan tidak terdapat data yang dikeluarkan (*excluded*) dengan persentase 0% , serta total data sebanyak 150.

Tabel 4.25 *Reliability Statistics* dari variabel empati  $(X_5)$ 

| Cronbach's Alpha                              | N of Items |
|-----------------------------------------------|------------|
|                                               |            |
| Sumber: <i>Output</i> olahan data dengan SPSS |            |

Sumber: *Output* olahan data dengan SPSS

*Output* dari Tabel 4.25 ini adalah sebagai hasil dari analisis reliabilitas dengan teknik *Cronbach Alpha*. Untuk menentukan suatu instrumen reliabel atau tidak maka bisa menggunakan batas alpha 0,6. Menurut Sekaran (1992), reliabilitas kurang dari 0,6 adalah kurang baik, sedangkan 0,7 dapat diterima, sedangkan diatas 0,8 adalah baik. *Cronbach Alpha* untuk variabel kualitas pelayanan sebesar 0,840 dan jumlah item yang diuji sebanyak 6. Nilai tersebut diatas 0,8 maka disimpulkan bahwa instrumen penelitian telah reliabel.

|       |                       | N                | $\%$  |
|-------|-----------------------|------------------|-------|
| Cases | Valid                 | 150              | 100.0 |
|       | Excluded <sup>a</sup> |                  | 0.    |
|       | Total                 | 150 <sup>1</sup> | 100.0 |

Tabel 4.26 *Case Processing Summary* dari variabel kepuasan pengunjung (Y)

*Output* Tabel 4.26 menjelaskan tentang jumlah data yang valid untuk diproses dan data yang dikeluarkan. Dapat dilihat bahwa *case* valid sejumlah 150 dengan persentase 100% dan tidak terdapat data yang dikeluarkan (*excluded*) dengan persentase 0% , serta total data sebanyak 150.

Tabel 4.27 *Reliability Statistics* dari variabel kepuasan pengunjung (Y)

| Cronbach's Alpha                              | N of Items |
|-----------------------------------------------|------------|
|                                               |            |
| Sumber: <i>Output</i> olahan data dengan SPSS |            |

Sumber: *Output* olahan data dengan SPSS

*Output* dari Tabel 4.27 ini adalah sebagai hasil dari analisis reliabilitas dengan teknik *Cronbach Alpha*. Untuk menentukan suatu instrumen reliabel atau tidak maka bisa menggunakan batas alpha 0,6. Menurut Sekaran (1992), reliabilitas kurang dari 0,6 adalah kurang baik, sedangkan 0,7 dapat diterima, sedangkan diatas 0,8 adalah baik. *Cronbach Alpha* untuk variabel kualitas pelayanan sebesar 0,872 dan jumlah item yang diuji sebanyak 5. Nilai tersebut diatas 0,8 maka disimpulkan bahwa instrumen penelitian telah reliabel.

### **4.8 Uji Asumsi Klasik**

#### **4.8.1 Uji Variabel**

Uji variabel atau disebut uji F satu persatu digunakan untuk menguji satu per satu variabel yang terkait dengan penelitian. Uji F atau dapat disebut uji koefisien regresi dilakukan pada setiap variabel untuk meguji signifikansi pengaruh variabel *independen* terhadap variabel *dependent*. Uji Variabel satu per satu ini terdiri dari variabel tampilan fisik  $(X_1)$ , keandalan  $(X_2)$ , daya  $tanggap(X<sub>3</sub>), jaminan(X<sub>4</sub>), dan empati (X<sub>5</sub>).$ 

# **A Variabel Tampilan Fisik (X1)**

Pengujian variabel satu per satu variabel yang terkait dengan penelitian. Uji variabel satu persatu ini adalah uji variabel tampilan fisik  $(X_1)$ , terhadap kepuasan pelanggan. Hasil *output model summary* dari uji variabel tampilan fisik  $(X_1)$  dapat dilihat pada Tabel 4.28.

Tabel 4.28 *Model Summary* Variabel Tampilan Fisik

| Model |                    | R Square | <b>Adjusted R Square</b> | Std. Error of the<br>Estimate |
|-------|--------------------|----------|--------------------------|-------------------------------|
|       | $529^{\mathrm{a}}$ | .396     | .392                     | 68729739                      |

Sumber: *Output* olahan data dengan SPSS

Tabel 4.28 menjelaskan mengenai ringkasan model, yang terdiri dari hasil nilai korelasi ganda (R), koefisien determinasi (*R Squere*), koefisien determinasi yang disesuaikan (*Adjusted R Squere*) dan ukuran kesalahan prediksi (*Std Error of the estimate*)*.*

1. R dalam regresi linier berganda menunjukkan nilai korelasi berganda, yaitu korelasi antara dua atau lebih variabel *independen* terhadap variabel dependen.

Nilai R berkisar antara 0 sampai 1, jika mendekati 1 maka hubungan semakin erat, tetapi jika mendekati 0 maka hubungan semakin lemah. Angka R yang didapat adalah 0,629, artinya korelasi antara variabel tampilan fisik terhadap kepuasan pengunjung sebesar 62,9%.

- 2. *R Square* (R<sup>2</sup>) atau kuadrat R, yaitu menunjukkan koefisien determinasi. Angka ini akan diubah dalam bentuk persen yang artinya persentase sumbangan pengaruh variabel *independen* terhadap variabel dependen. Nilai R2 sebesar 0,396 artinya persentase sumbangan pengaruh variabel tampilan fisik sebesar 39,6% sedangkan 60,4 % dipengaruhi oleh variabel lain.
- 3. *Standart Error of the Estimate*, merupakan ukuran kesalahan presiksi. Nilai dari *Standart Error of the Estimate* sebesar 0,68729739 yang artinya kesalahan yang dapat terjadi dalam memprediksi analisis kualitas pelayanan terhadap kepuasan pengunjung adalah sebesar 0,68729739.

| Model |            | Sum of<br>Squares | Df  | Mean Square | F      | Sig.              |
|-------|------------|-------------------|-----|-------------|--------|-------------------|
|       | Regression | 45.838            |     | 45.838      | 97.037 | .000 <sup>a</sup> |
|       | Residual   | 69.912            | 148 | .472        |        |                   |
|       | Total      | 115.750           | 149 |             |        |                   |

Tabel 4.29 ANOVA<sup>b</sup> Variabel Tampilan Fisik

Sumber: *Output* olahan data dengan SPSS

Pada Tabel 4.29 dijelaskan hasil uji F atau uji koefisienan regresi secara sama-sama. Uji F dilakukan untuk meguji signifikansi pengaruh variabel *independen* terhadap variabel *dependent*. Kepuasan pengunjung sebagai variabel

*independen* sedangkan tampilan fisik sebagai variabel *dependent*. Nilai F hitung yang didapat sebesar 97,037.

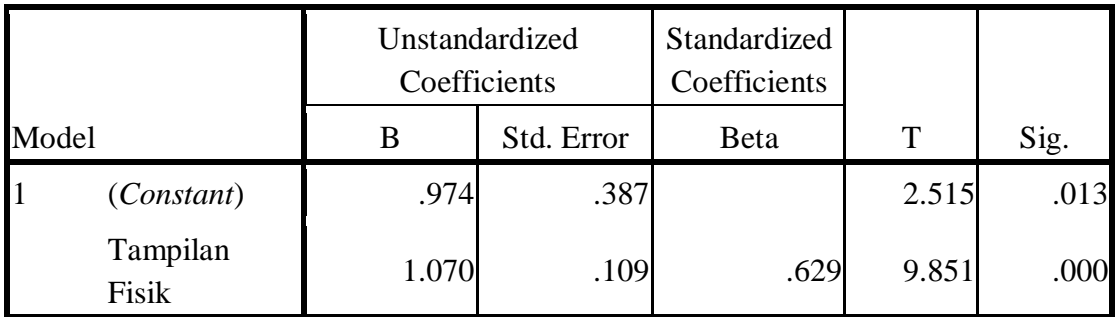

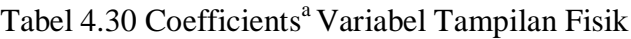

Sumber: *Output* olahan data dengan SPSS

*Output* pada Tabel 4.30 ini menjelaskan tentang nilai koefisien, nilai hitung dan signifikansi. Langkah-langkah dalam melakukan uji F adalah:

1. Merumuskan hipotesis

Ho : variabel tampilan fisik tidak berpengaruh terhadap kepuasan pengunjung.

Ha : variabel tampilan fisik berpengaruh terhadap kepuasan pengunjung.

SURABAYA 2. Menentukan F hitung

Dari *output* yang diperoleh, F hitung sebesar 97,037

3. Menentukan F tabel

F tabel dilihat dari tabel statistik (terdapat pada lampiran) pada tingkat signifikan 0,05 dengan df 1 (jumlah variabel-1) = 1, dan df 2 (n-k-1) atau 150-1-1 =148 (n= jumlah data; k= jumlah variabel *independen*), hasil diperoleh untuk F tabel sebesar 3,91.

4. Kriteria Pengujian

Jika F hitung ≤ F Tabel maka Ho diterima

Jika F hitung > F Tabel maka Ho ditolak

5. Membuat Kesimpulan

Karena F hitung > F tabel (97,037 > 3,91) maka Ho ditolak. Jadi variabel tampilan fisik berpengaruh terhadap kepuasan pengunjung.

## **B Variabel Keandalan**  $(X_2)$

Pengujian variabel satu per satu variabel yang terkait dengan penelitian. Uji variabel satu persatu ini adalah uji variabel keandalan  $(X_2)$ , terhadap kepuasan pelanggan. Hasil *output model summary* dari uji variabel keandalan (X2) dapat dilihat pada Tabel 4.31.

Tabel 4.31 Model Summary Variabel Keandalan

|                  |  |   |                            | Std. Error of the |              |
|------------------|--|---|----------------------------|-------------------|--------------|
| Model            |  |   | R Square                   | Adjusted R Square | Estimate     |
|                  |  |   |                            |                   | 66<br>754951 |
| $\sim$<br>$\sim$ |  | . | $\alpha$ $\alpha$ $\alpha$ |                   |              |

Sumber: *Output* olahan data dengan SPSS

Tabel 4.31 menjelaskan mengenai ringkasan model, yang terdiri dari hasil nilai korelasi ganda (R), koefisien determinasi (*R Squere*), koefisien determinasi yang disesuaikan (*Adjusted R Squere*) dan ukuran kesalahan prediksi (*Std Error of the estimate*)*.*

1. R dalam regresi linier berganda menunjukkan nilai korelasi berganda, yaitu korelasi antara dua atau lebih variabel *independen* terhadap variabel dependen. Nilai R berkisar antara 0 sampai 1, jika mendekati 1 maka hubungan semakin erat, tetapi jika mendekati 0 maka hubungan semakin lemah. Angka R yang didapat adalah 0,521, artinya korelasi antara variabel keandalan terhadap kepuasan pengunjung sebesar 52,1%.

- 2. *R Square* (R<sup>2</sup>) atau kuadrat R, yaitu menunjukkan koefisien determinasi. Angka ini akan diubah dalam bentuk persen yang artinya persentase sumbangan pengaruh variabel *independen* terhadap variabel dependen. Nilai R2 sebesar 0,271 artinya persentase sumbangan pengaruh variabel keandalan, sebesar 27,1% sedangkan 72,9 % dipengaruhi oleh variabel lain.
- 3. *Standart Error of the Estimate*, merupakan ukuran kesalahan presiksi. Nilai dari *Standart Error of the Estimate* sebesar 0,75495166 yang artinya kesalahan yang dapat terjadi dalam memprediksi analisis kualitas pelayanan terhadap kepuasan pengunjung adalah sebesar 0,75495166.

|            | Sum of  |     |                    |        |                   |
|------------|---------|-----|--------------------|--------|-------------------|
| Model      | Squares | Df  | <b>Mean Square</b> | F      | Sig.              |
| Regression | 31.397  |     | 31.397             | 55.087 | .000 <sup>a</sup> |
| Residual   | 84.353  | 148 | .570               |        |                   |
| Total      | 115.750 | -49 |                    |        |                   |

Tabel 4.32 ANOVA Variabel Keandalan

Sumber: *Output* olahan data dengan SPSS

Pada Tabel 4.32 dijelaskan hasil uji F atau uji koefisienan regresi secara sama-sama. Uji F dilakukan untuk meguji signifikansi pengaruh variabel *independen* terhadap variabel *dependent*. Kepuasan pengunjung sebagai variabel *independen* sedangkan keandalan sebagai variabel *dependent*. Nilai F hitung yang didapat sebesar 55,087.

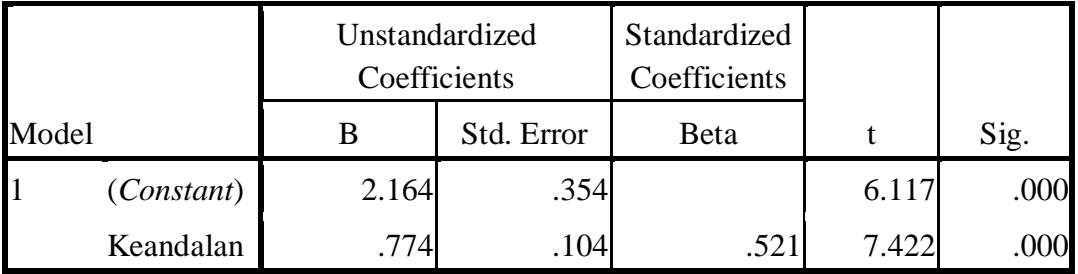

# Tabel 4.33 Coefficients<sup>a</sup> Variabel Keandalan

Sumber: *Output* olahan data dengan SPSS

*Output* pada Tabel 4.33 ini menjelaskan tentang nilai koefisien, nilai hitung dan signifikansi. Langkah-langkah dalam melakukan uji F adalah:

- 1. Merusmuskan hipotesis
	- Ho : Variabel keandalan tidak berpengaruh terhadap kepuasan pengunjung.
	- Ha : Variabel keandalan berpengaruh terhadap kepuasan pengunjung.
- 2. Menentukan F hitung

Dari *output* yang diperoleh, F hitung sebesar 55,087 RMATIKA

3. Menentukan F tabel

F tabel dilihat dari tabel statistik (terdapat pada lampiran) pada tingkat signifikan 0,05 dengan df 1 (jumlah variabel-1) =1, dan df 2 (n-k-1) atau 150- 1-1 =148 (n= jumlah data; k= jumlah variabel *independen*), hasil diperoleh untuk F tabel sebesar 3,91.

4. Kriteria Pengujian

Jika F hitung ≤ F Tabel maka Ho diterima

Jika F hitung > F Tabel maka Ho ditolak

5. Membuat Kesimpulan

Karena F hitung > F tabel (55,087> 3,91) maka Ho ditolak. Jadi variabel keandalan berpengaruh terhadap kepuasan pengunjung.

## **C Variabel Daya Tanggap (X3)**

Pengujian variabel satu per satu variabel yang terkait dengan penelitian. Uji variabel satu persatu ini adalah uji variabel daya tanggap  $(X_3)$ , terhadap kepuasan pelanggan. Hasil *output model summary* dari uji variabel daya tanggap  $(X_3)$  dapat dilihat pada Tabel 4.34.

|       |      |          |                          | Std. Error of the |
|-------|------|----------|--------------------------|-------------------|
| Model |      | R Square | <b>Adjusted R Square</b> | Estimate          |
|       | 7172 | .514     |                          | .61621302         |

Tabel 4.34 Model Summary Variabel Daya Tanggap

Sumber: *Output* olahan data dengan SPSS

Tabel 4.34 menjelaskan mengenai ringkasan model, yang terdiri dari hasil nilai korelasi ganda (R), koefisien determinasi (*R Squere*), koefisien determinasi yang disesuaikan (*Adjusted R Squere*) dan ukuran kesalahan prediksi (*Std Error of the estimate*)*.*

- 1. R dalam regresi linier berganda menunjukkan nilai korelasi berganda, yaitu korelasi antara dua atau lebih variabel *independen* terhadap variabel dependen. Nilai R berkisar antara 0 sampai 1, jika mendekati 1 maka hubungan semakin erat, tetapi jika mendekati 0 maka hubungan semakin lemah. Angka R yang didapat adalah 0,717, artinya korelasi antara variabel daya tanggap terhadap kepuasan pengunjung sebesar 71,7%.
- 2. *R Square* (R<sup>2</sup>) atau kuadrat R, yaitu menunjukkan koefisien determinasi. Angka ini akan diubah dalam bentuk persen yang artinya persentase sumbangan pengaruh variabel *independen* terhadap variabel dependen. Nilai R<sup>2</sup> sebesar

0,514 artinya persentase sumbangan pengaruh variabel daya tanggap sebesar 51,4% sedangkan 48,6 % dipengaruhi oleh variabel.

3. *Standart Error of the Estimate*, merupakan ukuran kesalahan presiksi. Nilai dari *Standart Error of the Estimate* sebesar 0,61621302 yang artinya kesalahan yang dapat terjadi dalam memprediksi analisis kualitas pelayanan terhadap kepuasan pengunjung adalah sebesar 0,61621302.

| Model                                         | Sum of<br>Squares | Df  | Mean Square | F       | Sig.              |
|-----------------------------------------------|-------------------|-----|-------------|---------|-------------------|
| Regression                                    | 59.552            |     | 59.552      | 156.831 | .000 <sup>a</sup> |
| Residual                                      | 56.198            | 148 | .380        |         |                   |
| Total                                         | 115.750           | 149 |             |         |                   |
| Sumber: <i>Output</i> olahan data dengan SPSS |                   |     |             |         |                   |

Tabel 4.35 ANOVA<sup>b</sup> Variabel Daya Tanggap

Sumber: *Output* olahan data dengan SPSS

Pada Tabel 4.35 dijelaskan hasil uji F atau uji koefisienan regresi secara sama-sama. Uji F dilakukan untuk meguji signifikansi pengaruh variabel *independen* terhadap variabel *dependent*. Kepuasan pengunjung sebagai variabel *independen* sedangkan daya tanggap sebagai variabel *dependent*. Nilai F tabel yang didapat sebesar 156,831.

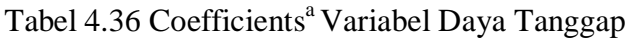

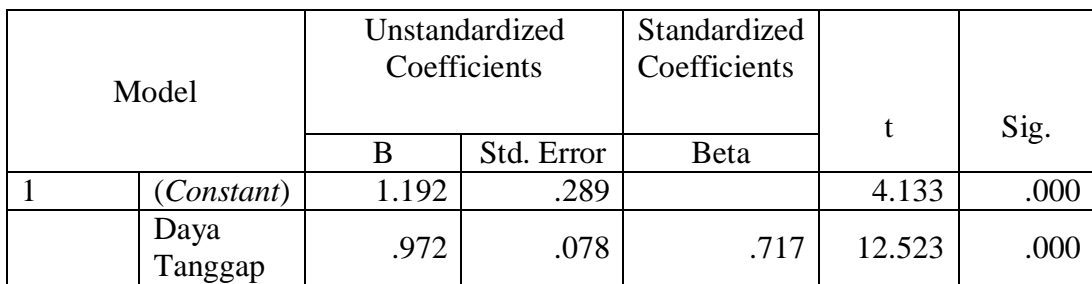

Sumber: *Output* olahan data dengan SPSS

*Berdasarkan Output* pada Tabel 4.36 ini menjelaskan tentang nilai koefisien, nilai hitung dan signifikansi. Langkah-langkah dalam melakukan uji F adalah:

- 1. Merusmuskan hipotesis
	- Ho : variabel daya tanggap tidak berpengaruh terhadap kepuasan pengunjung.
	- Ha : variabel daya tanggap berpengaruh terhadap kepuasan pengunjung.
- 2. Menentukan F hitung

Dari *output* yang diperoleh, F hitung sebesar 156,831

3. Menentukan F tabel

F tabel dilihat dari tabel statistik (terdapat pada lampiran) pada tingkat signifikan 0,05 dengan df 1 (jumlah variabel-1) =1, dan df 2 (n-k-1) atau 150-1-1 =148 (n= jumlah data; k= jumlah variabel *independen*), hasil diperoleh untuk F tabel sebesar 3,91.

4. Kriteria Pengujian

Jika F hitung ≤ F Tabel maka Ho diterima

Jika F hitung > F Tabel maka Ho ditolak

5. Membuat Kesimpulan

Karena F hitung > F tabel (156,831> 3,91) maka Ho ditolak. Jadi variabel daya tanggap berpengaruh terhadap kepuasan pengunjung.

### **D Variabel Jaminan**  $(X_4)$

Pengujian variabel satu per satu variabel yang terkait dengan penelitian. Uji variabel satu persatu ini adalah uji variabel jaminan  $(X_4)$ , terhadap kepuasan pelanggan. Hasil *output model summary* dari uji variabel jaminan (X4) dapat dilihat pada Tabel 4.37.

|       |                   |          |                          | Std. Error of the |
|-------|-------------------|----------|--------------------------|-------------------|
| Model |                   | R Square | <b>Adjusted R Square</b> | Estimate          |
|       | .641 <sup>a</sup> |          |                          | .67868077         |

Tabel 4.37 Model Summary Variabel Jaminan

Sumber: *Output* olahan data dengan SPSS

Tabel 4.37 menjelaskan mengenai ringkasan model, yang terdiri dari hasil nilai korelasi ganda (R), koefisien determinasi (*R Squere*), koefisien determinasi yang disesuaikan (*Adjusted R Squere*) dan ukuran kesalahan prediksi (*Std Error of the estimate*)*.*

- 1. R dalam regresi linier berganda menunjukkan nilai korelasi berganda, yaitu korelasi antara dua atau lebih variabel *independen* terhadap variabel dependen. Nilai R berkisar antara 0 sampai 1, jika mendekati 1 maka hubungan semakin erat, tetapi jika mendekati 0 maka hubungan semakin lemah. Angka R yang didapat adalah 0,641, artinya korelasi antara variabel jaminan terhadap kepuasan pengunjung sebesar 64,1%.
- 2. *R Square* (R<sup>2</sup>) atau kuadrat R, yaitu menunjukkan koefisien determinasi. Angka ini akan diubah dalam bentuk persen yang artinya persentase sumbangan pengaruh variabel *independen* terhadap variabel dependen. Nilai R<sup>2</sup> sebesar 0,411 artinya persentase sumbangan pengaruh variabel jaminan sebesar 41,1% sedangkan 58,9 % dipengaruhi oleh variabel lain.
- 3. *Standart Error of the Estimate*, merupakan ukuran kesalahan presiksi. Nilai dari *Standart Error of the Estimate* sebesar 0,67868077 yang artinya kesalahan

yang dapat terjadi dalam memprediksi analisis kualitas pelayanan terhadap kepuasan pengunjung adalah sebesar 0,67868077.

| Model |            | Sum of<br>Squares | Df  | Mean Square | F       | Sig.               |
|-------|------------|-------------------|-----|-------------|---------|--------------------|
|       | Regression | 47.580            |     | 47.580      | 103.299 | .000 <sup>al</sup> |
|       | Residual   | 68.170            | 148 | .461        |         |                    |
|       | Total      | 115.750           | 149 |             |         |                    |

Tabel 4.38  $ANOVA<sup>b</sup>$  Variabel Jaminan

Sumber: *Output* olahan data dengan SPSS

Pada Tabel 4.38 dijelaskan hasil uji F atau uji koefisienan regresi secara sama-sama. Uji F dilakukan untuk meguji signifikansi pengaruh variabel *independen* terhadap variabel *dependent*. Kepuasan pengunjung sebagai variabel *independen* sedangkan jaminan sebagai variabel *dependent*. Nilai F tabel yang didapat sebesar 103,299.

Tabel 4.39 Coefficients<sup>a</sup> Variabel Jaminan

|         |            | Unstandardized<br>Coefficients |            | Standardized<br>Coefficients |        |      |
|---------|------------|--------------------------------|------------|------------------------------|--------|------|
| Model   |            | В                              | Std. Error | Beta                         | т      | Sig. |
|         | (Constant) | 1.852                          | .290       |                              | 6.375  | .000 |
| Jaminan |            | .813                           | .080       | .641                         | 10.164 | .000 |

Sumber: *Output* olahan data dengan SPSS

*Output* pada Tabel 4.39 ini menjelaskan tentang nilai koefisien, nilai hitung dan signifikansi. Langkah-langkah dalam melakukan uji F adalah:

1. Merusmuskan hipotesis

Ho : variabel jaminan tidak berpengaruh terhadap kepuasan pengunjung.

Ha : variabel jaminan berpengaruh terhadap kepuasan pengunjung.

2. Menentukan F hitung

Dari *output* yang diperoleh, F hitung sebesar 103,299

3. Menentukan F tabel

F tabel dilihat dari tabel statistik (terdapat pada lampiran) pada tingkat signifikan 0,05 dengan df 1 (jumlah variabel-1) = 1, dan df 2 (n-k-1) atau 150-1-1 =148 (n= jumlah data; k= jumlah variabel *independen*), hasil diperoleh untuk F tabel sebesar 3,91.

4. Kriteria Pengujian

Jika F hitung ≤ F Tabel maka Ho diterima

Jika F hitung > F Tabel maka Ho ditolak

5. Membuat Kesimpulan

Karena F hitung > F tabel (103,299> 3,91) maka Ho ditolak. Jadi variabel jaminan berpengaruh terhadap kepuasan pengunjung.

# **E Variabel Empati**  $(X_5)$

Pengujian variabel satu per satu variabel yang terkait dengan penelitian. Uji variabel satu persatu ini adalah uji variabel empati  $(X_5)$ , terhadap kepuasan pelanggan. Hasil *output model summary* dari uji variabel empati (X5) dapat dilihat pada Tabel 4.40.

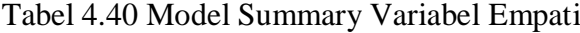

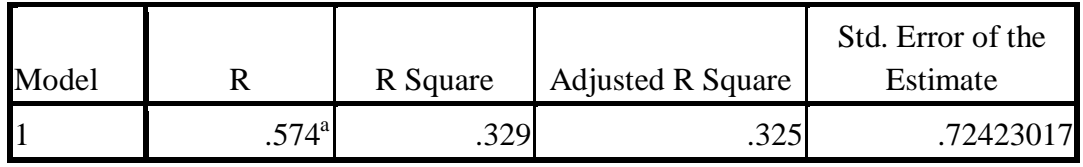

Sumber: *Output* olahan data dengan SPSS

Tabel 4.40 menjelaskan mengenai ringkasan model, yang terdiri dari hasil nilai korelasi ganda (R), koefisien determinasi (*R Squere*), koefisien determinasi yang disesuaikan (*Adjusted R Squere*) dan ukuran kesalahan prediksi (*Std Error of the estimate*)*.*

- 1.R dalam regresi linier berganda menunjukkan nilai korelasi berganda, yaitu korelasi antara dua atau lebih variabel *independen* terhadap variabel dependen. Nilai R berkisar antara 0 sampai 1, jika mendekati 1 maka hubungan semakin erat, tetapi jika mendekati 0 maka hubungan semakin lemah. Angka R yang didapat adalah 0,547, artinya korelasi antara variabel empati terhadap kepuasan pengunjung sebesar 54,7%.
- 2. R Square (R<sup>2</sup>) atau kuadrat R, yaitu menunjukkan koefisien determinasi. Angka ini akan diubah dalam bentuk persen yang artinya persentase sumbangan pengaruh variabel *independen* terhadap variabel dependen. Nilai R<sup>2</sup> sebesar 0,329 artinya persentase sumbangan pengaruh variabel empati, daya tanggap, keandalan, jaminan dan tampilan fisik sebesar 32,9% sedangkan 67,1 % dipengaruhi oleh variabel lain.
- 3. *Standart Error of the Estimate*, merupakan ukuran kesalahan presiksi. Nilai dari *Standart Error of the Estimate* sebesar 0,72423017 yang artinya kesalahan yang dapat terjadi dalam memprediksi analisis kualitas pelayanan terhadap kepuasan pengunjung adalah sebesar 0,72423017.

| Model |            | Sum of<br>Squares | Df  | Mean Square | F      | Sig.              |
|-------|------------|-------------------|-----|-------------|--------|-------------------|
|       | Regression | 38.123            |     | 38.123      | 72.682 | .000 <sup>a</sup> |
|       | Residual   | 77.627            | 148 | .525        |        |                   |
|       | Total      | 115.750           | 149 |             |        |                   |

Tabel 4.41 ANOVA<sup>b</sup> Variabel Empati

Pada Tabel 4.41 dijelaskan hasil uji F atau uji koefisienan regresi secara sama-sama. Uji F dilakukan untuk meguji signifikansi pengaruh variabel *independen* terhadap variabel *dependent*. Kepuasan pengunjung sebagai variabel *independen* sedangkan keandalan sebagai variabel *dependent*. Nilai F tabel yang didapat sebesar 72,682.

|                   | Unstandardized<br>Coefficients |            | Standardized<br>Coefficients |       |      |
|-------------------|--------------------------------|------------|------------------------------|-------|------|
| Model             |                                | Std. Error | Beta                         |       | Sig. |
| <i>(Constant)</i> | 1.843                          | .346       |                              | 5.326 | .000 |
| Empati            | .846                           | .099       | .574                         | 8.525 | 000  |

Tabel 4.42 Coefficients<sup>a</sup> Variabel Empati

**STITUT BISNIS** 

Sumber: *Output* olahan data dengan SPSS

*Output* pada Tabel 4.42 ini menjelaskan tentang nilai koefisien, nilai hitung dan signifikansi. Langkah-langkah dalam melakukan uji F adalah:

1. Merusmuskan hipotesis

Ho : variabel empati tidak berpengaruh terhadap kepuasan pengunjung.

Ha : variabel empati berpengaruh terhadap kepuasan pengunjung.

2. Menentukan F hitung

Dari *output* yang diperoleh, F hitung sebesar 72,682

3. Menentukan F tabel

F tabel dilihat dari tabel statistik (terdapat pada lampiran) pada tingkat signifikan 0,05 dengan df 1 (jumlah variabel-1) = 1, dan df 2 (n-k-1) atau 150-1-1 =148 (n= jumlah data; k= jumlah variabel *independen*), hasil diperoleh untuk F tabel sebesar 3,91.

4. Kriteria Pengujian

Jika F hitung ≤ F Tabel maka Ho diterima

Jika F hitung > F Tabel maka Ho ditolak

5. Membuat Kesimpulan

Karena F hitung > F tabel (72,682> 3,91) maka Ho ditolak. Jadi variabel empati berpengaruh terhadap kepuasan pengunjung.

Hasil dari kelima uji variable yang dilakukan maka dapat diketahui bahwa nilai R yang terkecil adalah 0,521 yang didapat dari variabel  $X_2$  yaitu tampilan fisik, sedangkan nilai R yang terbesar sebesar 0,717 yang didapat dari variabel  $X_3$  yaitu daya tanggap. SURABAYA

| Variable       | R     | R Square | Adjusted R | Std. Error of |
|----------------|-------|----------|------------|---------------|
|                |       |          | Square     | the Estimate  |
|                | 0,629 | 0,396    | 0,392      | 0,68729739    |
| $\mathrm{X}_2$ | 0,521 | 0,271    | 0,266      | 0,75495166    |
| $\mathrm{X}_3$ | 0.717 | 0,514    | 0,511      | 0,61621302    |
| $\mathrm{X}_4$ | 0,641 | 0,411    | 0,407      | 0,67868077    |
|                | 0,574 | 0.329    | 0,325      | 0,72423017    |

Tabel 4.43 *Model Summary* variabel

## **4.8.2 Uji Normalitas**

Uji normalitas pada regresi ini menggukanan metode grafik. Dengan menggunakan metode grafik maka dapat dilihat penyebaran data pada sumber diagonal pada grafik normal P-P *Plot of regression standarized residual*. *Output* dari uji normalitas pada regresi dapat dilihat pada Gambar 4.1.

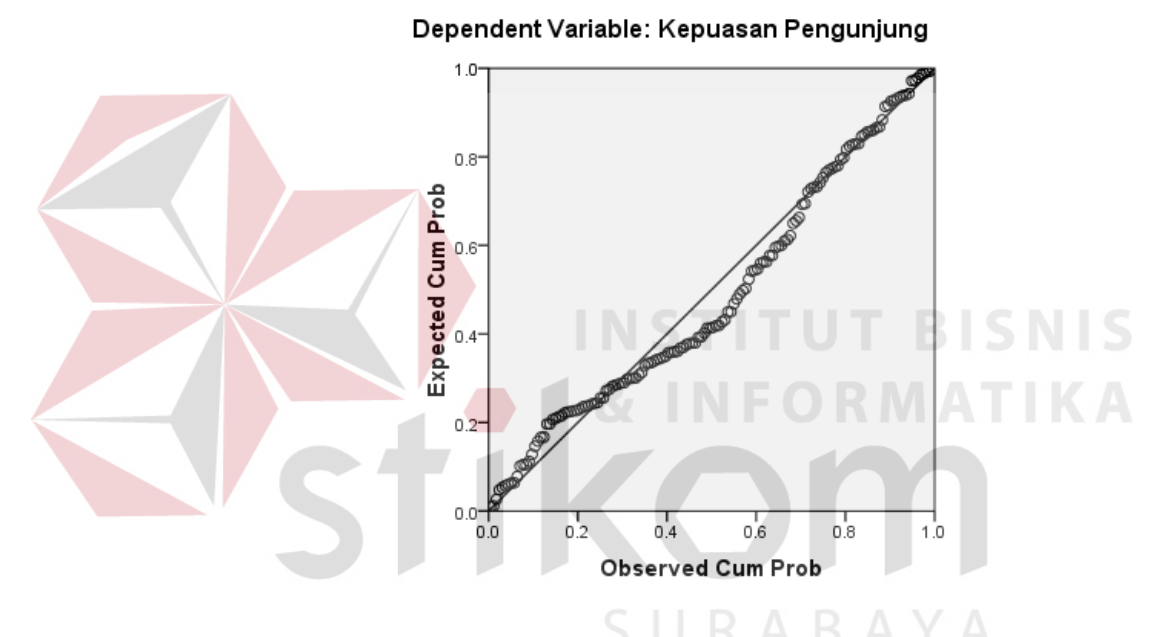

Normal P-P Plot of Regression Standardized Residual

Gambar 4.1 Grafik Normal P-P Plot

Berdasarkan Gaambar 4.1 dapat diketahui bahwa titik-titik menyebar sekitar garis dan mengikuti garis diagonal maka nilai residual tersebut adalah normal.

## **4.8.3 Uji Multikolinearitas**

Beberapa metode uji multikolinearitas yaitu dengan melihat nilai *tolerance* dan *variance inflation factor* (VIF) pada model regresi atau dengan membandingkan nilai koefisien determinasi individual  $(r^2)$  dengan nilai

determinasi secara serentak  $(R^2)$ . Uji multikolinearitas yang digunakan dalam penelitian ini adalah dengan melihat nilai *tolerance* dan *variance inflation factor*  (VIF) pada model regresi. *Output* dari uji multikolinearitas dengan menggunakan aplikasi SPSS terdapat pada Tabel 4.44.

|                   | Unstandardized<br>Coefficients |               | Standardized<br>Coefficients |         |      | Collinearity<br><b>Statistics</b> |       |
|-------------------|--------------------------------|---------------|------------------------------|---------|------|-----------------------------------|-------|
| Model             | B                              | Std.<br>Error | <b>B</b> eta                 | t       | Sig. | Tolerance                         | VIF   |
| (Constant)        | .266                           | .346          |                              | .770    | .443 |                                   |       |
| Tampilan<br>Fisik | .436                           | .158          | .256                         | 2.753   | .007 | .333                              | 3.007 |
| Keandalan         | $-.119$                        | .125          | $-.080$                      | $-.956$ | .341 | .411                              | 2.435 |
| Daya<br>Tanggap   | .637                           | .111          | .470                         | 5.737   | .000 | .430                              | 2.327 |
| Jaminan           | .130                           | .115          | .103                         | 1.129   | .261 | .349                              | 2.862 |
| Empati            | .160                           | .114          | .108                         | 1.396   | .165 | .480                              | 2.084 |

Tabel 4.44 *Coefficients<sup>a</sup>* uji multikolinearitas

Sumber: *Output* olahan data dengan SPSS

Berdasarkan *output* pada Tabel 4.44 dapat diketahui bahwa nilai *tolerance* ke lima variabel lebih dari 0,10 dan nilai VIF kurang dari 10. Oleh karena itu dapat disimpulkan bahwa tidak terjadi masalah multikolinearitas pada model regresi.

## **4.8.4 Uji Heteroskedastisitas**

Model regresi yang baik adalah model yang tidak mengalami heteroskedastisitas. Berbagai macam uji heteroskedastisitas yaitu dengan uji glejser, melihat pola titik-titik pada *scatterplots* regresi, atau uji koefisien korelasi *Spearman's rho*. Uji heteroskedastisitas pada penelitian ini menggunakan uji koefisien korelasi *Spearman's Rho*. Hasil uji hetetoskedastisitas dengan menggunakan aplikasi SPSS dapat dilihat pada Tabel 4.45.

|                |                             |                                             | Tampil<br>an Fisik | Keanda<br>lan | Daya<br>Tanggap | Jamin<br>an                | Emp<br>ati        | Unstandardi<br>zed Residual |
|----------------|-----------------------------|---------------------------------------------|--------------------|---------------|-----------------|----------------------------|-------------------|-----------------------------|
| Spear<br>man's |                             | Tam Correlation<br>pilan Coefficient        | 1.000              | $.701***$     | $.581**$        | $.722**$                   | .590 <sup>°</sup> | $-.020$                     |
| rho            |                             | Fisik Sig. (2-tailed)                       |                    | .000          | .000            | .000                       | .000              | .806                        |
|                |                             | N                                           | 150                | 150           | 150             | 150                        | 150               | 150                         |
|                |                             | <b>Kean Correlation</b><br>dala Coefficient | $.701***$          | 1.000         | $.580**$        | $.603***$                  | $.594*$           | .024                        |
|                | n                           | Sig. (2-tailed)                             | .000               |               | .000            | .000                       | .000              | .772                        |
|                |                             | N                                           | 150                | 150           | 150             | 150                        | 150               | 150                         |
|                |                             | Daya Correlation<br><b>Tang Coefficient</b> | $.581**$           | $.580**$      |                 | $1.000$ .709 <sup>**</sup> | .582              | .007                        |
|                | gap                         | Sig. (2-tailed)                             | .000               | .000          |                 | .000                       | .000              | .934                        |
|                |                             | N                                           | 150                | 150           | 150             | 150                        | 150               | 150                         |
|                | nan                         | Jami Correlation<br>Coefficient             | $.722$ **          | $.603**$      | $.709***$       | 1.000                      | .643              | .054                        |
|                |                             | Sig. (2-tailed)                             | .000               | .000          | .000            |                            | .000              | .514                        |
|                |                             | $\mathbf N$                                 | 150                | 150           | 150             | 150                        | 150               | 150                         |
|                | ati                         | Emp Correlation<br>Coefficient              | $.590**$           | $.594**$      | $.582**$        | $.643**$                   | 1.00              | $-.012$                     |
|                |                             | Sig. (2-tailed)                             | .000               | .000          | .000            | .000                       |                   | .884                        |
|                |                             | $\mathbf N$                                 | 150                | 150           | 150             | 150                        | 150               | 150                         |
|                |                             | Unst Correlation<br>anda Coefficient        | $-.020$            | .024          | .007            |                            | $.054$ $-.012$    | 1.000                       |
|                | d                           | rdize Sig. (2-tailed)                       | .806               | .772          | .934            | .514                       | .884              |                             |
|                | $Resi$ <sup>N</sup><br>dual |                                             | 150                | 150           | 150             | 150                        | 150               | 150                         |

Tabel 4.45 *Output* dari uji *spearman's rho*

Sumber: *Output* olahan data dengan SPSS

Berdasarkan hasil *output* diatas terlihat bahwa korelasi antara variabel X<sub>1</sub>, X<sub>2</sub>, X<sub>3</sub>, X4, X5 dengan *unstandarized residual* memiliki nilai lebih dari 0,05. Karena

signifikansi lebih dari 0,05 maka dapat disimpulkan bahwa tidak terjadi masalah heteroskedastisitas pada model regresi.

### **4.8.5 Uji Autokorelasi**

 $\overline{\phantom{a}}$ 

Model pengujian autokorelasi ini dengan menggunakan uji Durbin-Watson (Dw test). dari uji autokorelasi dengan menggunakan aplikasi SPSS dapat dilihat pada Tabel 4.46.

Tabel 4.46 *Model Summaryb* Uji Autokorelasi

|       |                     |          |      |        | Adju sted $\mathbb R$ Std. Error of the |               |
|-------|---------------------|----------|------|--------|-----------------------------------------|---------------|
| Model |                     | R Square |      | Square | Estimate                                | Durbin-Watson |
|       | $.765$ <sup>a</sup> |          | .585 |        | .577827251                              | 886           |

**TUT BISNIS** 

Sumber: *Output* olahan data dengan SPSS

Berdasarkan Tabel 4.46, maka diketahui nilai Durbin Waston sebesar 1,886. Nilai n= 150 dan k= 5. Nilai Du sebesar dan DL didapat dari tabel statistik Dusrbin Waston. Nilai Du=1,67877 DL=1,79914. Karena Dw terletak antara DL<DW>DU (1,79914<1,886>1,67877), maka dapat dikatakan bahwa tidak terjadi masalah autokorelasi.

## **4.9 Analisis Regresi Linier**

Proses menghitung regresi linier berganda ini dilakukan dengan menggunakan aplikasi SPSS dan *output* dari penghitungan regresi linier adalah:

| Model | Variables Entered                                                     | Variables Removed | Method |
|-------|-----------------------------------------------------------------------|-------------------|--------|
|       | Empati, Daya Tanggap,<br>Keandalan, Jaminan,<br><b>Tampilan Fisik</b> |                   | Enter  |

Tabel 4.47 *Variables Entered/Removed*

*Output* pada Tabel 4.47 menjelaskan tentang variabel yang memasukkan dalam model dan yang dikeluarkan dari model. Dari *output* dapat dilihat bahwa variabel *independen* yang dimasukkan ke dalam model adalah empati, daya tanggap, keandalan, jaminan dan tampilan fisik. Sedangkan variabel dependennya adalah kepuasan pengunjung. Tidak ada variabel yang dikeluarkan (*removed*), sedangkan model regresinya menggunakan *enter*.

Tabel 4.48 *Model Summary*

| Model            |                  | R Square             | Adjusted R Square | Std. Error of the<br>Estimate |
|------------------|------------------|----------------------|-------------------|-------------------------------|
|                  | $.165^{\rm{at}}$ | .585                 |                   | 57782725                      |
| $\sim$<br>$\sim$ |                  | $\sim$ $\sim$ $\sim$ |                   |                               |

Sumber: *Output* olahan data dengan SPSS

Tabel 4.48 menjelaskan mengenai ringkasan model, yang terdiri dari hasil nilai korelasi ganda (R), koefisien determinasi (*R Squere*), koefisien determinasi yang disesuaikan (*Adjusted R Squere*) dan ukuran kesalahan prediksi (*Std Error of the estimate*)*.*

SURABAYA

1. R dalam regresi linier berganda menunjukkan nilai korelasi berganda, yaitu korelasi antara dua atau lebih variabel *independen* terhadap variabel dependen. Nilai R berkisar antara 0 sampai 1, jika mendekati 1 maka hubungan semakin erat, tetapi jika mendekati 0 maka hubungan semakin lemah. Angka R yang

**TBISNIS** 

didapat adalah 0,765, artinya korelasi antara variabel empati, daya tanggap, keandalan, jaminan dan tampilan fisik terhadap kepuasan pengunjung sebesar 76,5%.

- 2. *R Square* (R<sup>2</sup>) atau kuadrat R, yaitu menunjukkan koefisien determinasi. Angka ini akan diubah dalam bentuk persen yang artinya persentase sumbangan pengaruh variabel *independen* terhadap variabel dependen. Nilai R<sup>2</sup> sebesar 0,585 artinya persentase sumbangan pengaruh variabel empati, daya tanggap, keandalan, jaminan dan tampilan fisik sebesar 58,5% sedangkan 41,5 % dipengaruhi oleh variabel lain yang belum dimasukkan ke dalam model ini.
- 3. *Standart Error of the Estimate*, merupakan ukuran kesalahan presiksi. Nilai dari *Standart Error of the Estimate* sebesar 0,57782725 yang artinya kesalahan yang dapat terjadi dalam memprediksi analisis kualitas pelayanan terhadap kepuasan pengunjung adalah sebesar 0,57782725.

## **4.9.1 Persamaan Regresi Linier Berganda**

Persamaan regresi linier berganda lima variabel *independen* adalah b<sub>1</sub> = 0,436,  $b_2 = -0,119$ ,  $b_3 = 0,637$ ,  $b_4 = 0,130$  dan  $b_5 = 0,160$ . Nilai-nilai pada *output* kemudian dimasukkan ke dalam persamaan regresi linier berganda adalah:

$$
Y' = a + b_1 X_1 + b_2 X_2 + b_3 X_3 + b_4 X_4 + b_5 X_5
$$

 $Y' = 0,266+0,436 X_1 + -0,119 X_2 + 0,637 X_3 + 0,130 X_4 + 0,160 X_5$ 

Keterangan:

1. Nilai konstanta (a) adalah 0,266, artinya apabila tampilan fisik (*tangible*), keandalan (*reliability*), daya tanggap (*responsiveness*), jaminan (*assurance*) dan empati (*emphaty*) nilainya 0 maka tingkat kepuasan pengunjungnya adalah 0,266.

- 2. Nilai koefisien regresi variabel tampilan fisik  $(b_1)$  bernilai positif yaitu 0,436. Artinya tingkat nilai tampilan fisik meningkat 0,1 maka tingkat kepuasan pengunjung akan meningkat sebesar 0,436 dengan asumsi variabel *independen* lainnya tetap.
- 3. Nilai koefisien regresi variabel keandalan  $(b<sub>2</sub>)$  bernilai negarif yaitu -0,119. Artinya tingkat nilai keandalan menurun 0,1 maka tingkat kepuasan pengunjung akan menurun sebesar -0,119 dengan asumsi variabel *independen* lainnya tetap.
- 4. Nilai koefisien regresi variabel daya tanggap  $(b_3)$  bernilai positif vaitu 0.637. Artinya tingkat nilai daya tanggap meningkat 0,1 maka tingkat kepuasan pengunjung akan meningkat 0,637 dengan asumsi variabel *independen* lainnya tetap.
- 5. Nilai koefisien regresi variabel jaminan (b1) bernilai positif yaitu 0,160. Artinya tingkat nilai jaminan meningkat 0,1 maka tingkat kepuasan pengunjung akan meningkat 0,130 dengan asumsi variabel *independen* lainnya tetap.
- 6. Nilai koefisien regresi variabel empati  $(b_5)$  bernilai positif yaitu 0,160. Artinya tingkat nilai empati meningkat 0,1 maka tingkat kepuasan pengunjung akan meningkat 0,160 dengan asumsi variabel *independen* lainnya tetap.

## **4.9.2 Uji Model**

Uji model atau Uji F atau uji koefisien regresi digunakan untuk mengetahui apakah variabel *independen* berpengaruh signifikan terhadap variabel dependen.

|       | Sum of         |         | Mean   |        |        |
|-------|----------------|---------|--------|--------|--------|
| Model | <b>Squares</b> | Df      | Square | F      | Sig.   |
|       | Regression     | 67.671  |        | 13.534 | 40.535 |
|       | Residual       | 48.079  | 44     | .334   |        |
|       | Total          | 115.750 | 49     |        |        |

Tabel 4.49 ANOVA<sup>b</sup>

Pada Tabel 4.49 dijelaskan hasil uji F atau uji koefisienan regresi secara sama-sama. Uji F yaitu uji koefisien regresi secara bersama-sama dilakukan untuk menguji signifikansi pengaruh variabel *independen* terhadap variabel *dependent*.

|                   | Unstandardized<br>Coefficients |        |            | Standardized<br>Coefficients |         |      |
|-------------------|--------------------------------|--------|------------|------------------------------|---------|------|
| Model             | B                              |        | Std. Error | <b>B</b> eta                 | T       | Sig. |
| <i>(Constant)</i> |                                | .266   | .346       |                              | .770    | .443 |
| Tampilan<br>Fisik |                                | .436   | .158       | .256                         | 2.753   | .007 |
| Keandalan         |                                | $-119$ | .125       | $-.080$                      | $-.956$ | .341 |
| Daya<br>Tanggap   |                                | .637   | .111       | .470                         | 5.737   | .000 |
| Jaminan           |                                | .130   | .115       | .103                         | 1.129   | .261 |
| Empati            |                                | .160   | .114       | .108                         | 1.396   | .165 |

Tabel 4.50 *Coefficientsa*

Sumber: *Output* olahan data dengan SPSS

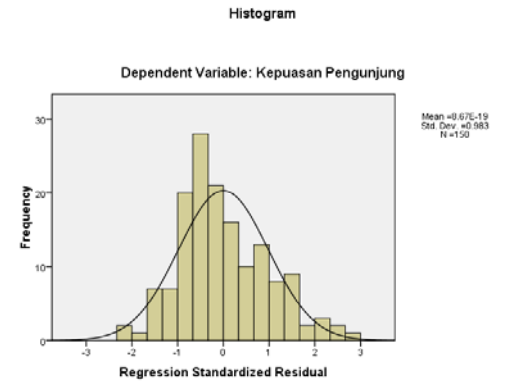

Gambar 4.2 Grafik *Standart Residual* 

*Output* pada Tabel 4.50 ini menjelaskan tentang nilai koefisien, nilai hitung dan signifikansi.

- 1. Unstandardized Coefficients, adalah nilai koefisien yang belum terstandarisasi. Koefisien B terdiri dari nilai konstan (Y jika  $X_1, X_2, X_3, X_4$  dan  $X_5 = 0$ ) dan koefisien regresi (nilai yang menunjukkan peningkatan dan penurunan variabel Y yang didasarkan variabel X1,X2,X3,X4 dan X5). Standart *error* adalah nilai maksimum kesalahan yang dapat terjadi dari dalam memperkirakan rata-rata populasi berdasarkan sampel. Nilai ini mencari nilai t hitung dengan cara koefisien dibagi standart *error*.
- 2. Standardized Coefficients, adalah nilai koefisien yang sudah terstandarisasi. Nilai koefisien beta semakin mendekati 0 maka hubungan variabel X dan variabel Y semakin lemah.
- 3. t hitung, adalah pengujian signifikansi untuk mengetahui pengaruh variabel  $X_1, X_2, X_3, X_4$  dan  $X_5$  terhadap Y secara parsial, apakah berpengaruh atau tidak.
- 4. Signifikansi, adalah besarnya probabilitas atau peluang untuk memperoleh kesalahan dalam mengambil keputusan. Jika pengujian menggunakan tingkat signifikansi 0,05, maka artinya peluang memperoleh kesalahan maksimal 5% dan 95% keputusan bernilai benar.

Langkah-langkah dalam melakukan uji F adalah:

- 1. Merumuskan hipotesis
	- Ho : variabel tampilan fisik, keandalan, daya tanggap (*responsiveness*), jaminan (*assurance*) dan empati (*emphaty*) secara bersama-sama tidak berpengaruh terhadap kepuasan pengunjung.
- Ha : variabel tampilan fisik, keandalan, daya tanggap (*responsiveness*), jaminan (*assurance*) dan empati (*emphaty*) secara bersama-sama berpengaruh terhadap kepuasan pengunjung.
- 2. Menentukan F hitung

Dari *output* yang diperoleh, F hitung sebesar 40,535.

3. Menentukan F tabel

F tabel dilihat dari tabel statistik (terdapat pada lampiran) pada tingkat signifikan 0,05 dengan df 1 (jumlah variabel-1) =5, dan df 2 (n-k-1) atau 150- 5-1 =144 (n= jumlah data; k= jumlah variabel *independen*), hasil diperoleh untuk F tabel sebesar 2,2770044

- 4. Kriteria Pengujian
	- a. Jika F hitung  $\leq$  F Tabel maka Ho diterima
	- b. Jika F hitung > F Tabel maka Ho ditolak
- 5. Membuat Kesimpulan

Karena F hitung > F tabel (40,535 > 2,2770044) maka Ho ditolak. Jadi secara bersama-sama variabel tampilan fisik, keandalan, daya tanggap (*responsiveness*), jaminan (*assurance*) dan empati (*emphaty*) secara bersamasama berpengaruh terhadap kepuasan pengunjung.

### **4.10 Pengaruh** *Service Quality* **Terhadap** *Customer Satisfaction*

Hasil penelitian ini menunjukkan bahwa *service quality* berpengaruh langsung, positif dan signifikan terhadap c*ustomer satisfaction*. *Service Quality*  yang mampu meningkatkan *customer satifaction* di Badan perpustakaan dan Kearsipan Provinsi Jawa Timur adalah:

- 1. Tampilan fisik dapat mempengaruhi kepuasan pengunjung karena dengan memperhatikan suasana, kebersihan ruangan, pencahayaan, kerapian ruangan karena dengan ruangan yang bersih, rapi, terang dan sejuk maka secara psikologis pengunjung akan merasa nyaman.
- 2. Daya tanggap yang ditunjukkan oleh petugas perpustakaan. Daya tanggap tersebut meliputi kecakapan, ketanggapan, dan kecepatan dalam melayani pengunjung dapat membuat pengunjung merasa puas dengan layanan yang diberikan perpustakaan.
- 3. Keandalan merupakan salah satu faktor *service quality* yang mempengaruhi *customer satisfaction*, karena sikap kedisiplinan, ketepatan, sikap petugas dapat mencerminkan nilai keandalan dari perpustakaan.
- 4. Keamanan yang diberikan oleh pihak perpustakaan membuat pengunjung merasa aman berada di dalam perpustakaan. Keamanan tersebut meliputi keamanan kendaraan pengunjung yang parkir di area parkir perpustakaan, keamanan barang bawaan yang dititipkan di ruang penitipan perpustakaan, serta keamanan dari keributan yang ada di dalam perpustakaan.
- 5. Sikap kesediaan petugas perpustakaan membantu pengunjung jika pengunjung mengalami kesulitan dalam melakukan pencarian informasi yang ada di perpustakaan.